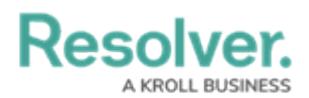

## **Important Info About This Guide**

Last Modified on 08/05/2020 5:17 pm EDT

This guide covers the out-of-the-box components and processes for Command Center end-users based on your user [group\(s\)](http://help.resolver.com/help/command-center-components-user-groups), which control the data you can view, create, and edit. This guide does **not** include information for administrators or detailed instructions for Dispatch users. Depending on your organization's implementation, your user permissions, and any additional apps or modules your organization may have purchased, **your version of Command Center may differ from the configurations and processes described in this guide**.

Before getting started, it's recommended that both end-users and admins review the following introductory sections:

- **Command Center [Introduction:](http://help.resolver.com/#badLink)** Includes system requirements, an overview of Command Center and its modules, and info on your data region, **My Tasks**, and **Quick Add**.
- **About [Command](http://help.resolver.com/help/command-center-components) Center:** Includes an overview of the typical Command Center process when a call is received, the user interface, user groups, and the data used and collected in the app (object types, fields, comments, etc.).
- **[Command](http://help.resolver.com/help/cc-login-8b352e5) Center Login:** Login and logout instructions and password requirements.

After review of this introductory content, see one or more of the following sections for your user group(s):

- **[Activity](http://help.resolver.com/help/activity-owner) Owner:** Users in this group can create new activities and edit activities assigned to them.
- **[Command](http://help.resolver.com/help/portal-user-044a481-portal-user-overview) Center Portal:** Users in this group have limited access to the Command Center app and can perform basic functions on the activities they create or the tasks they're assigned to complete.
- **Dispatch User:** Users in this group can access the Dispatch application as dispatchers or are registered in the system as officers. See the [Dispatch](http://help.resolver.com/help/dispatch) section for information on using the application.
- **Command Center Administrator:** Users in this group have full access to library and activity objects. See the Command Center [Administrator's](http://help.resolver.com/help/cc-administrator) Guide for more information.